**color**

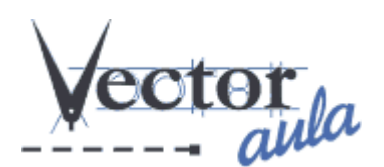

## **Selección de colores armónicos (1/3)**

## *Teoría del Color*

Luis Miguel Richart

"El color no existe" Con esta idea tan llamativa comienzan la mayoría de los artículos y manuales que he leído sobre teoría del color. Ávido por conocer los secretos de la utilización del color y su aplicación practica, me he encontrado con todo tipo de estudios. Bastoncillos, conos, percepción, ondas, luces, pigmentos son conceptos que plagan estos fárragos y que casi ningún autor se atreve a pasar por alto.

De vez en cuando encuentro algún comentario acerca de los significados emotivos, psicológicos, simbólicos o semánticos, con los que uno puede estar más o menos de acuerdo dependiendo de su cultura, educación y experiencia. No a todos nos parece que el verde sea "calmado" y el amarillo sea "extrovertido". Aun así esta bastante asentada la identificación de los colores con determinadas sensaciones. Esto me ayuda a la hora de impregnar significado a una comunicación grafica.

También he hallado numerosas representaciones graficas de las diferentes clasificaciones de color: lineal, triangular, hexagonal, circular, cuadrado, cónico, cúbico y hasta esférico. Todos ellos son intentos de plasmar bi o tri dimensionalmente las variedades del espectro cromático basándose en determinadas variables. Todos ellos son igual de validos si se saben utilizar.

A pesar de todo hay buenos estudios que son amenos y dirigidos a una utilización practica como por ejemplo la teoría del color de newsartesvisuales.com.

Sin embargo en muy pocas ocasiones he encontrado recomendaciones para el uso del color con el ordenador. Solo alguna nota accesoria al respecto de los significados de los diferentes modelos de color: HLS, HSB, RGB, CMYK, LAB... Ni siquiera los vendedores de software indican como sacar un rendimiento optimo de sus selectores de color.

En fin, que después de haberlo intentado mucho me encuentro prácticamente en el punto de partida: ¿cómo elijo los colores? ¿qué modelo utilizo?

Siguiente: **Los modelos de color perceptivos y reproductivos**